Constellations - Commentaires et observations

## **Pour le plan Mathématiques et les constellations :**

Un espace a été ouvert pour les participants aux **constellations**, **mais il est ouvert à tous** ; Demander à y être membre. Des invitations ont été envoyées aux enseignants des constellations 2022-2023. **le permalien :<https://tribu.phm.education.gouv.fr/portal/share/U36TSD>**

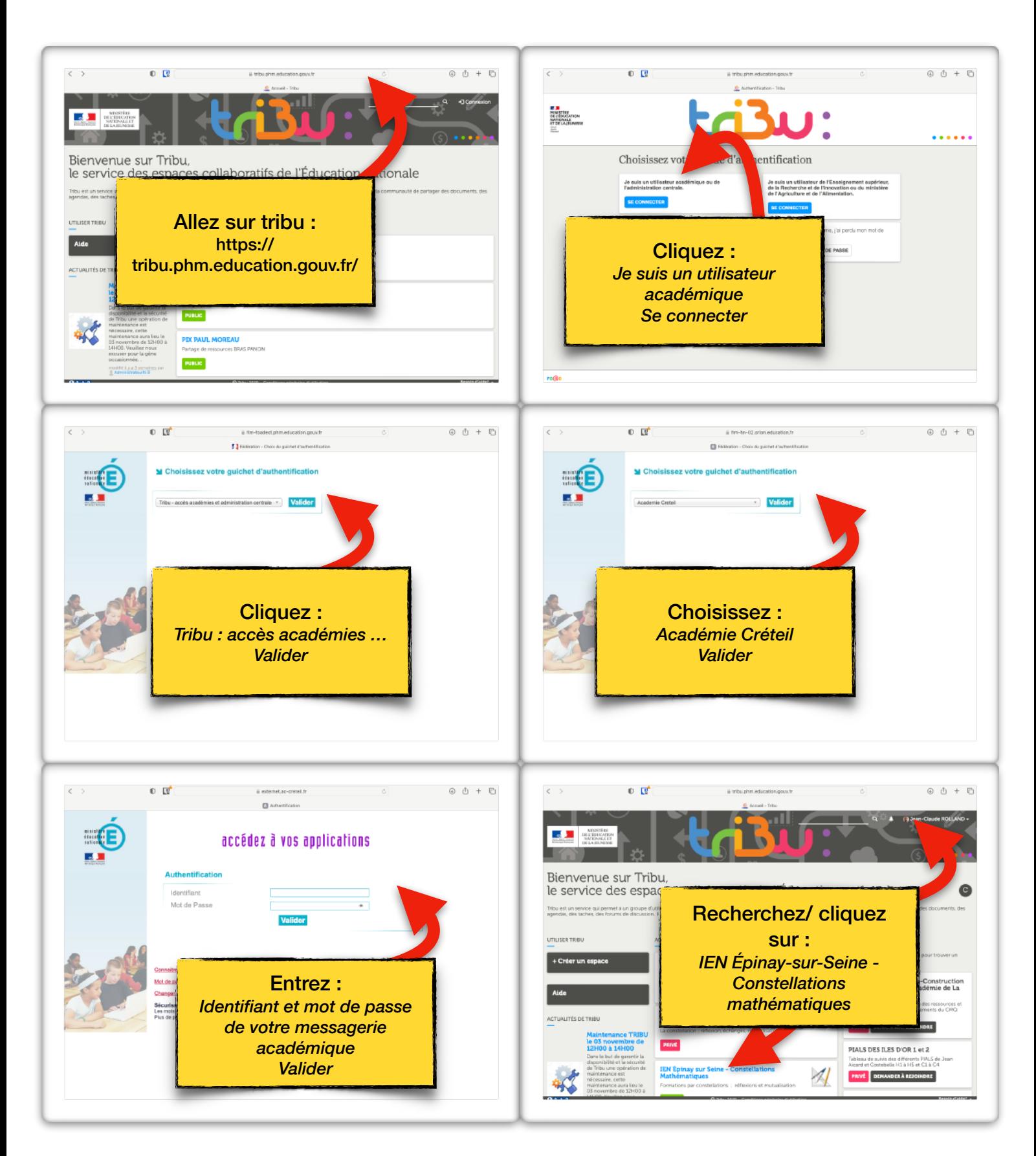

Suite aux observations dans les classes, vos analyses sont attendues ...

Un espace est disponible sur le tribu des constellation pour poster vos photos et vos commentaires, sur le tribu des constellations. Les collègues qui ont observé dans les classes sont invités

- à poster une ou 2 images en identifiant le niveau de classe,
- à ajouter en commentaires leurs observations et leurs questions,
- **Les collègues observés** pourront apporter des précisions.

**Tout le monde** peut également commenter sur les images proposées et répondre aux commentaires.

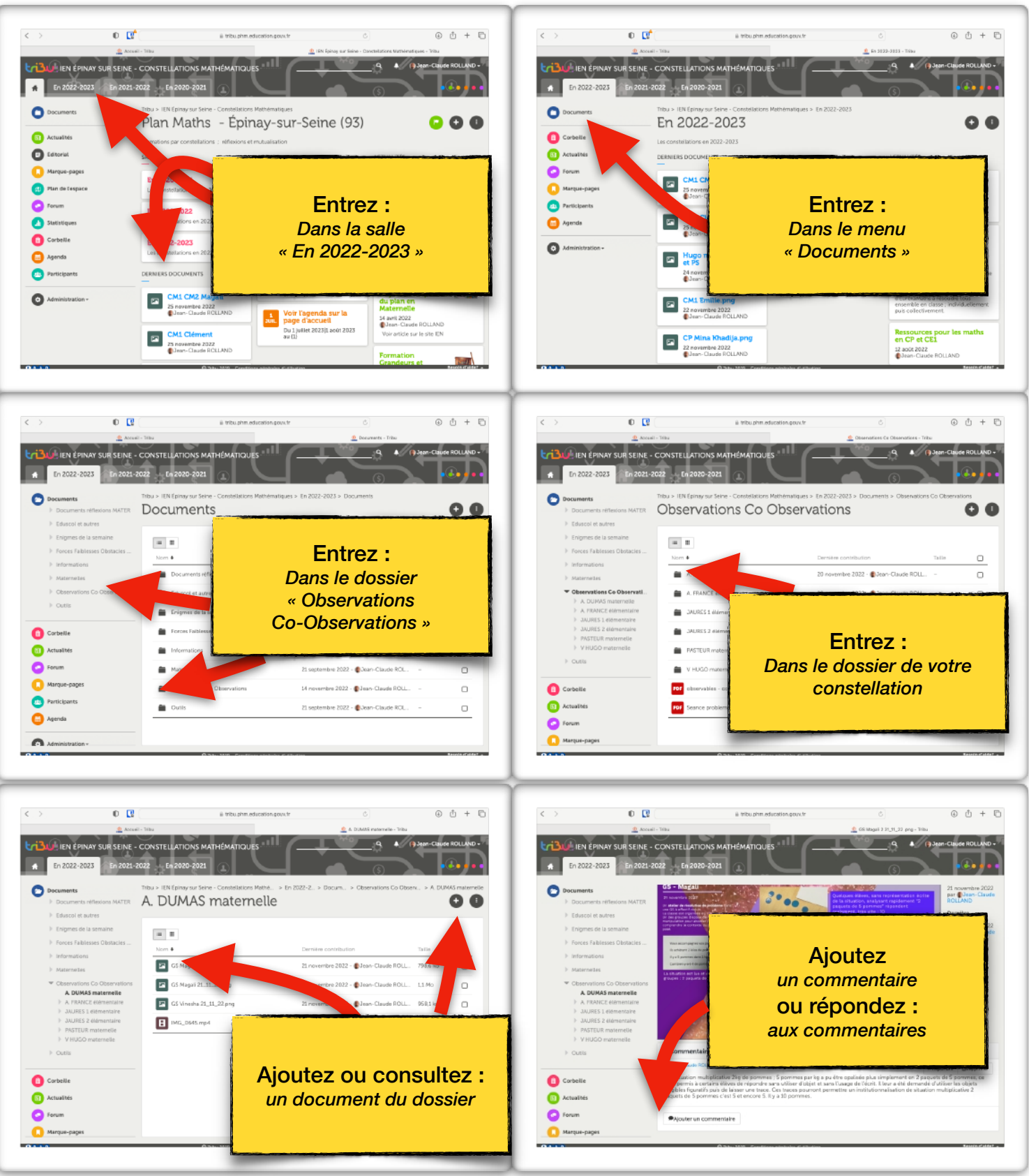